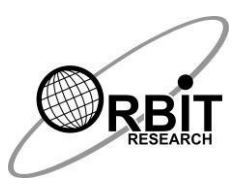

# **Orbit Reader 20 Plus Commands Quick Reference Guide**

### **1 Power On/Off**

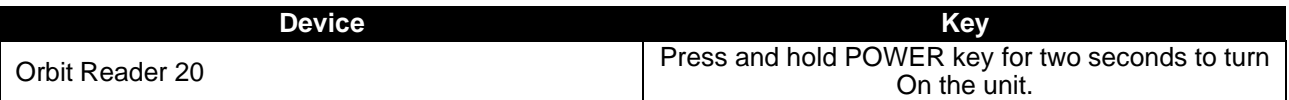

### **2 Hot Keys to Switch to Remote mode from Stand-alone Mode**

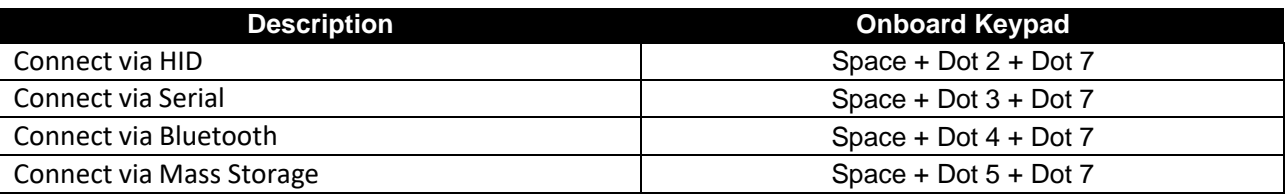

#### **3 Hot Keys to Switch to Remote mode from Stand-alone Mode**

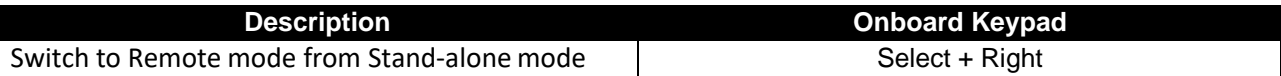

### **4 Hot Keys to Stand-alone Mode from active/Inactive Remote mode**

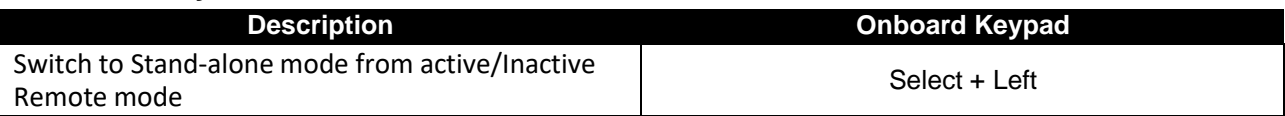

#### **5 Hot Keys to Stand-alone Mode from Inactive Remote mode**

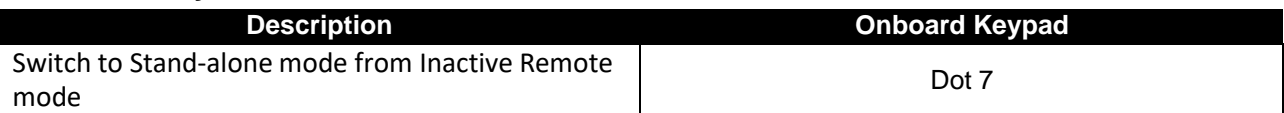

#### **6 Preference Menu Navigation**

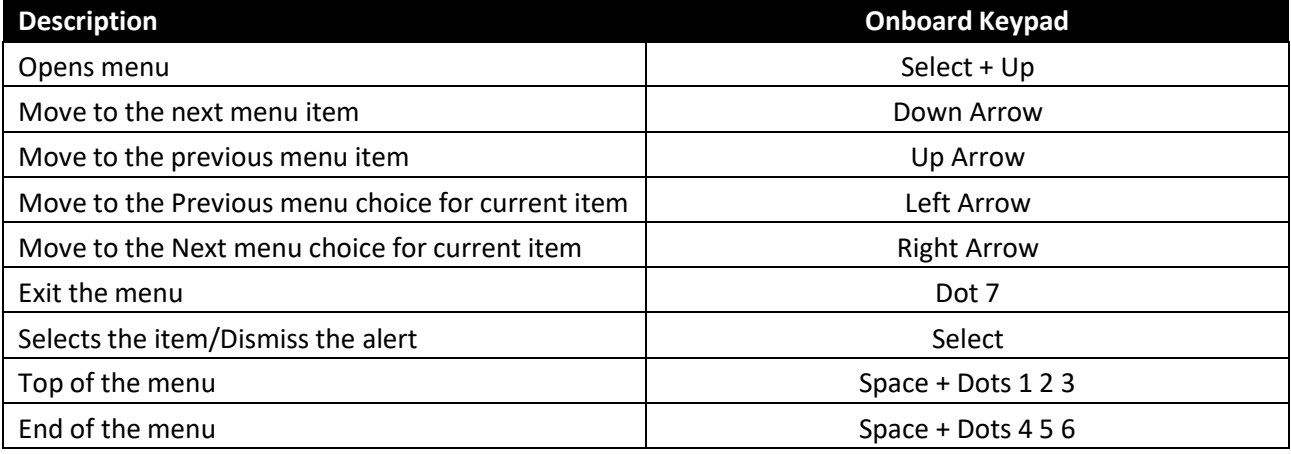

### **7 File Manager Commands**

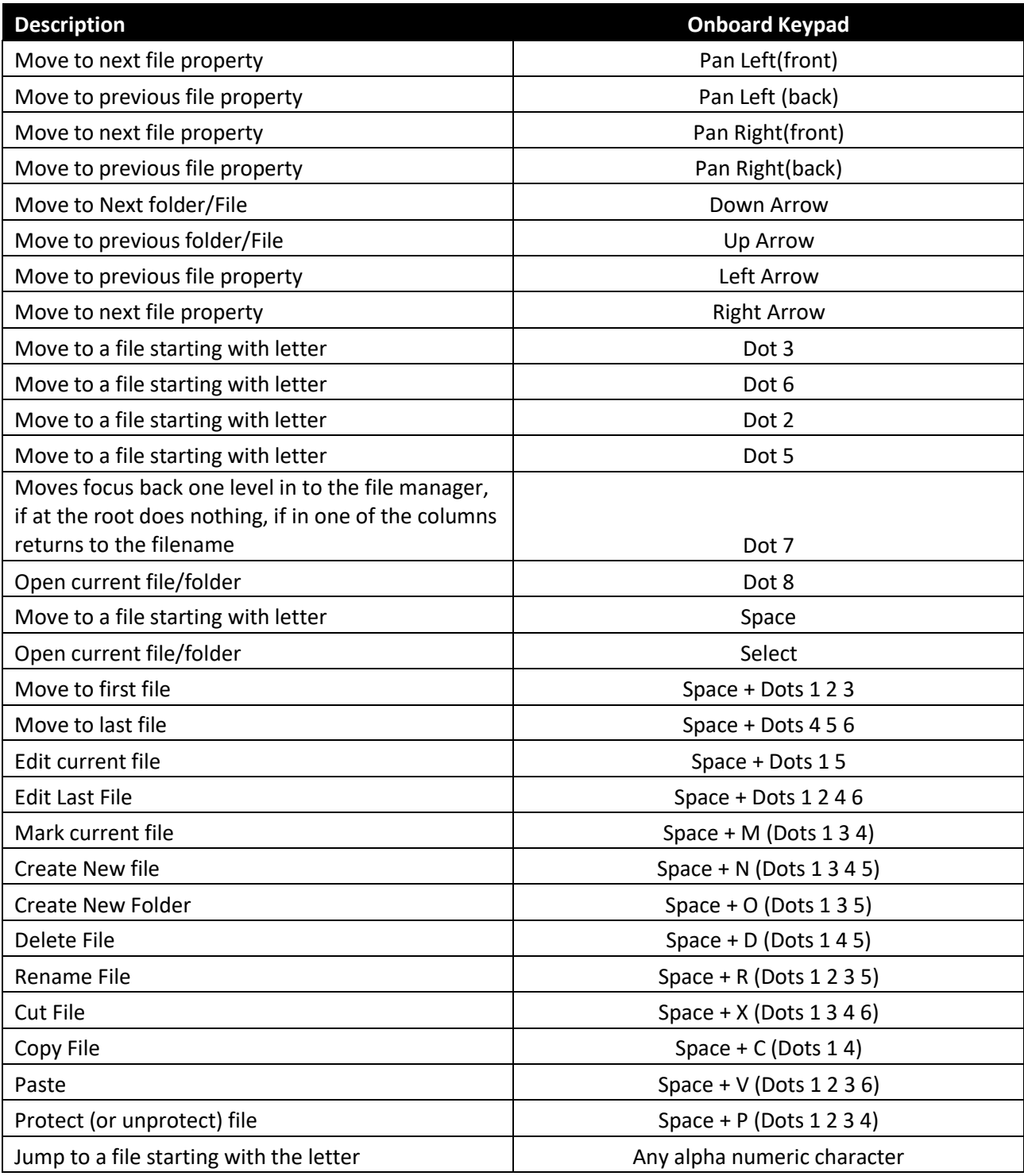

## **8 File reader Navigation command**

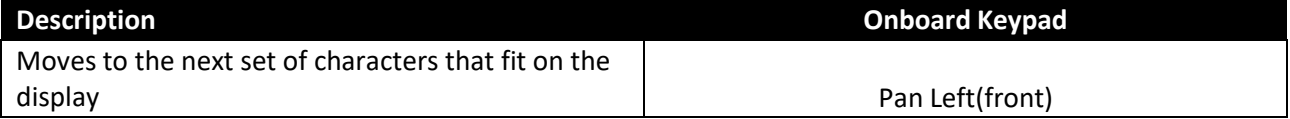

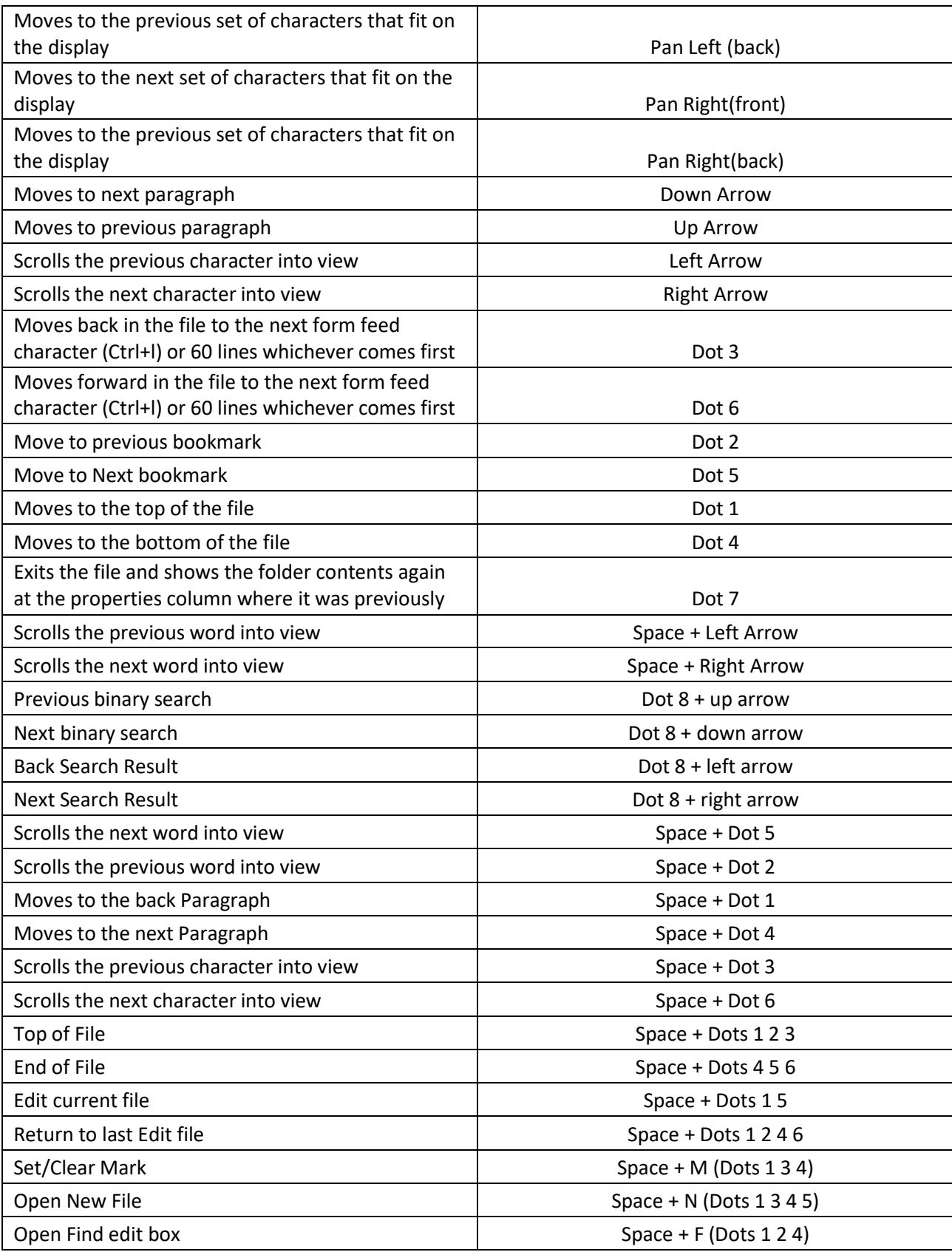

### **9 Edit Box Commands**

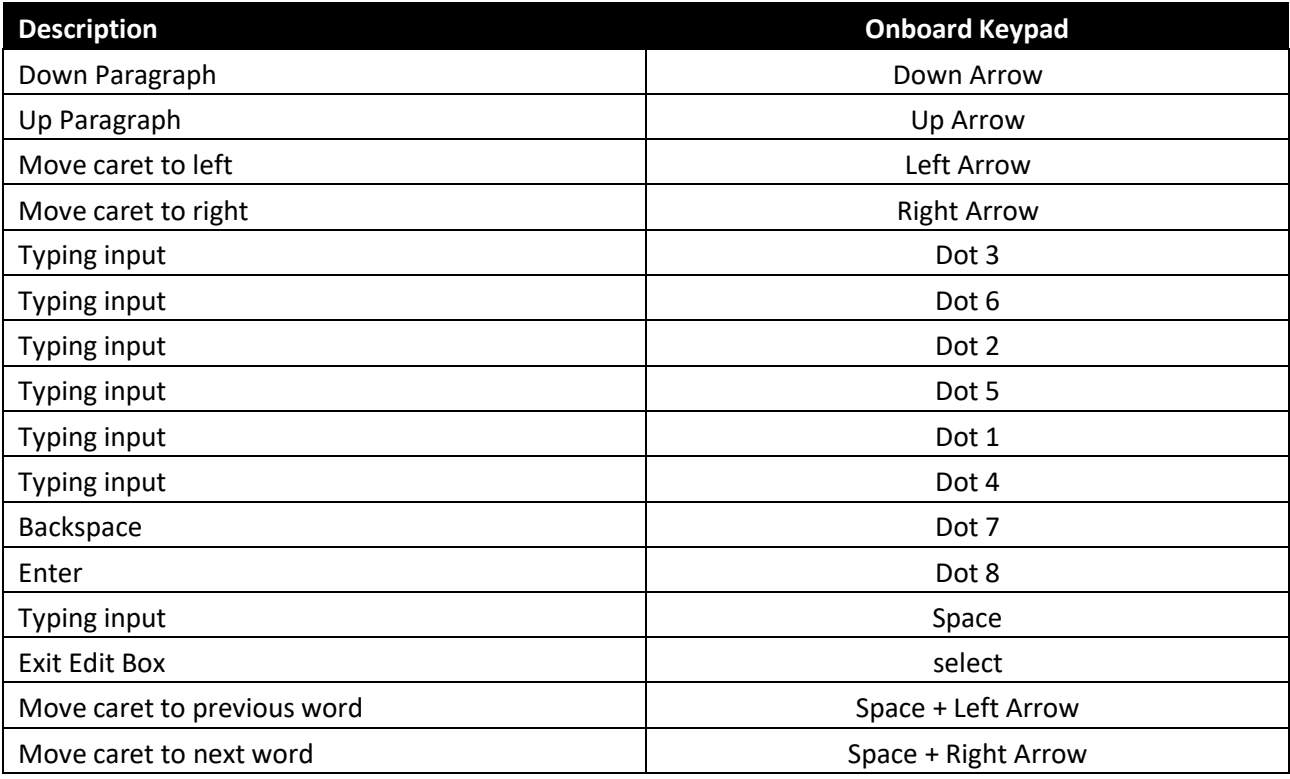

### **10 File Editor Commands**

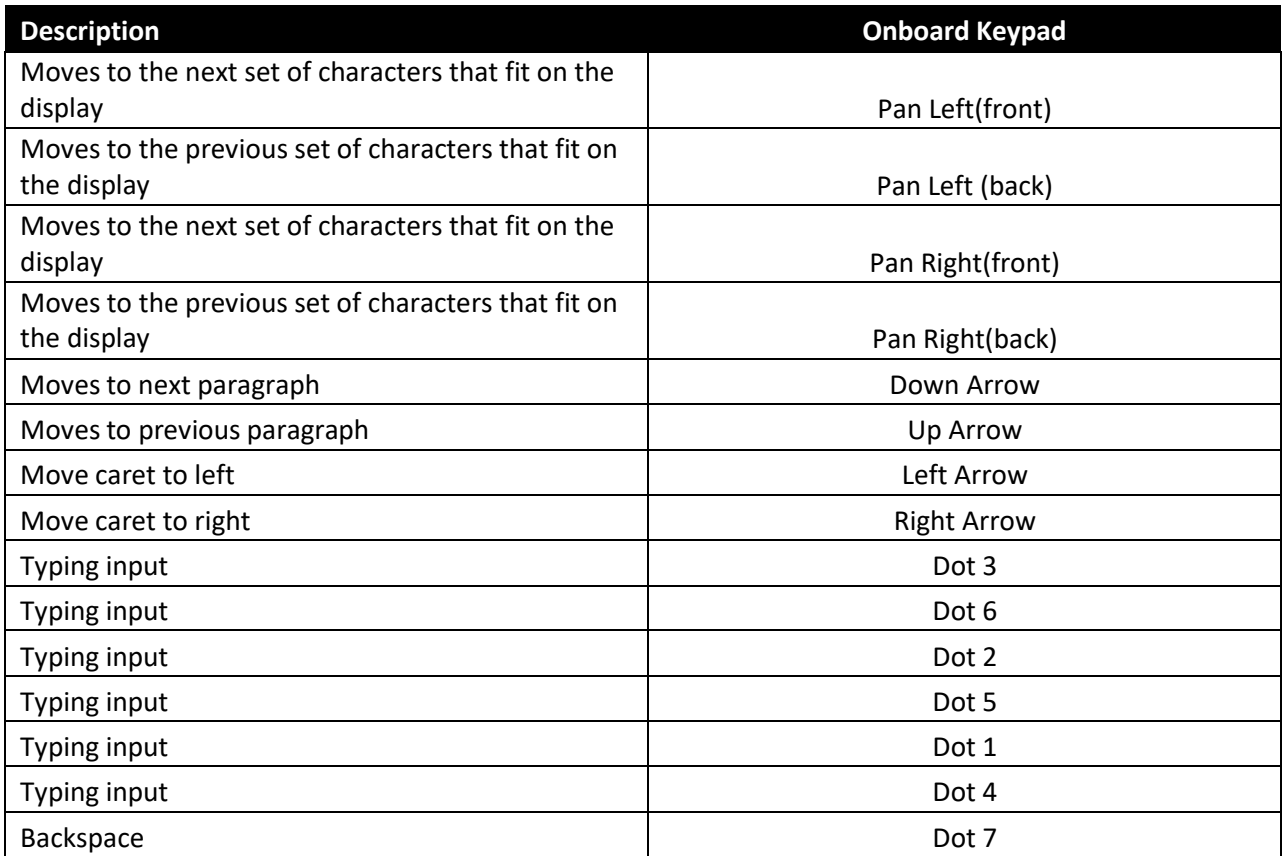

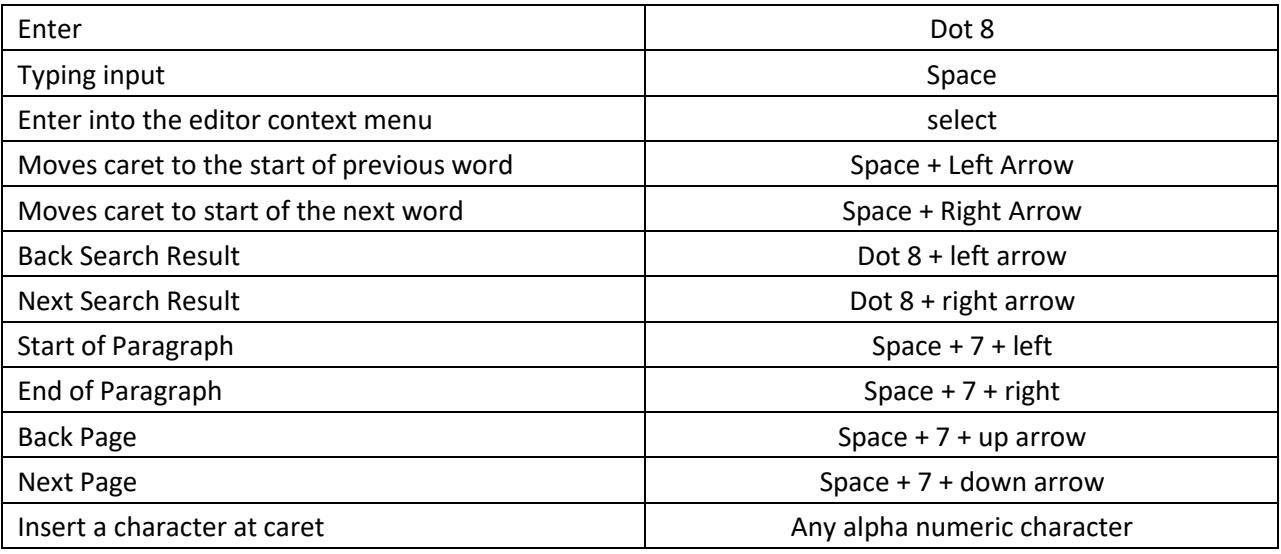

### **11 Calculator Command**

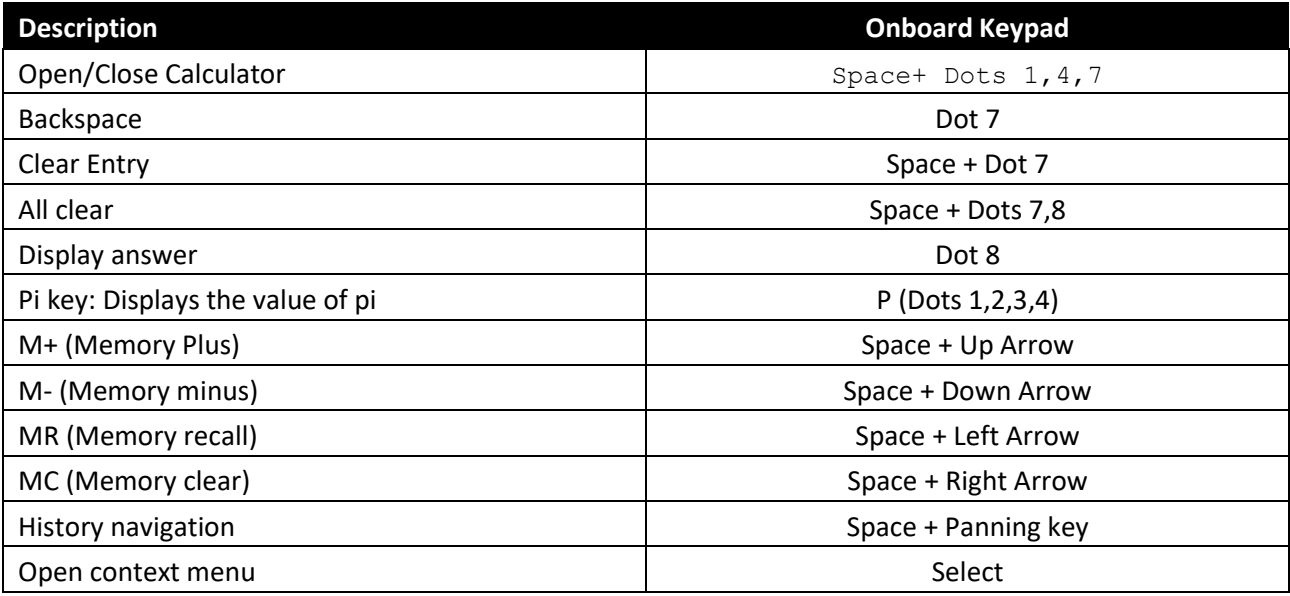

### **12 Calendar Command**

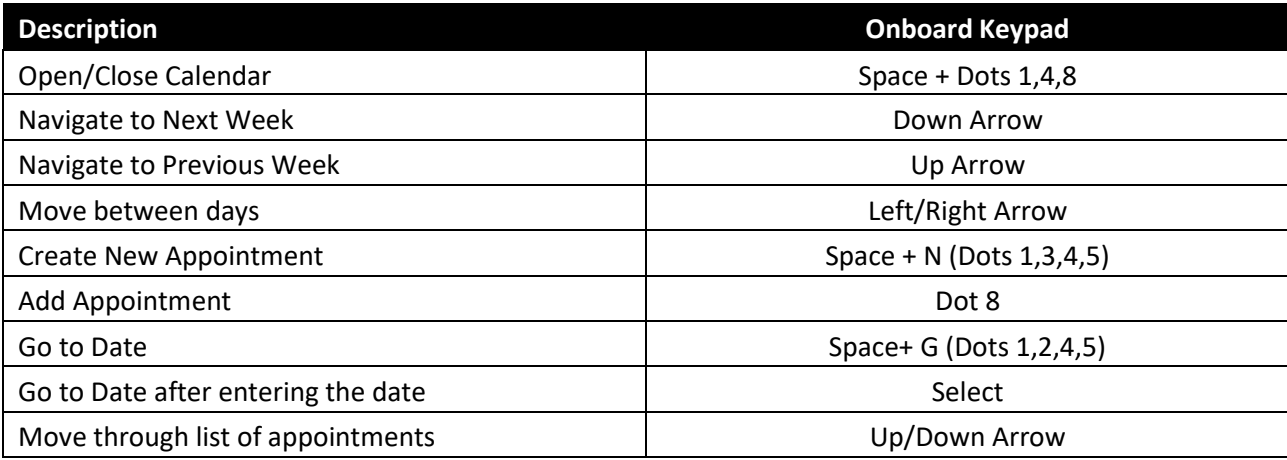

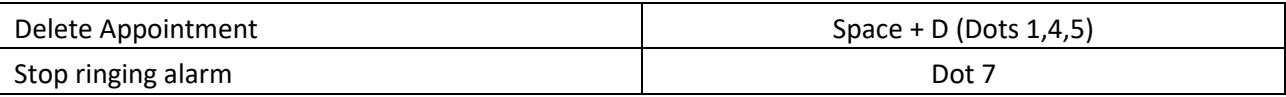

#### **13 Context menu Commands**

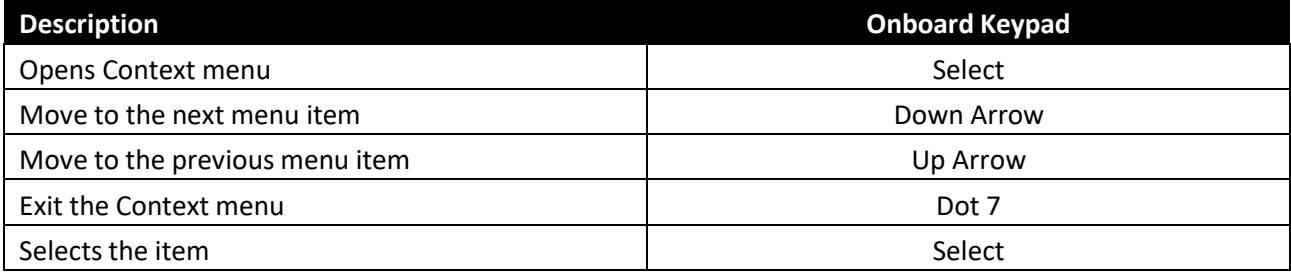

### **14 UID File Command**

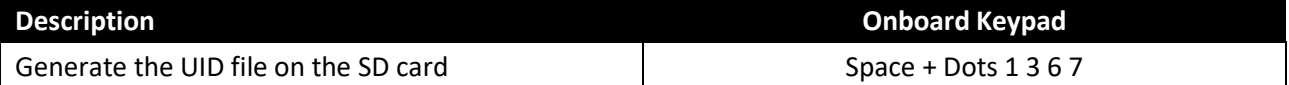

### **15 Auto Scroll Command**

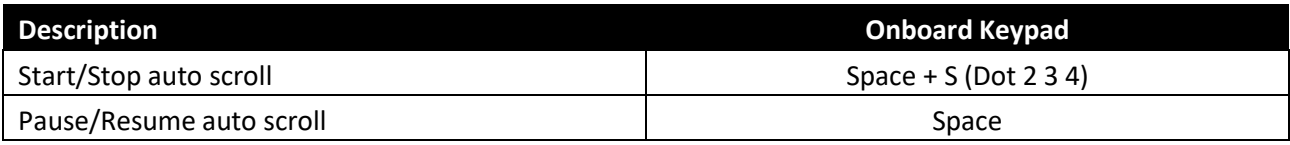

### **16 Show Current Date and Time Command**

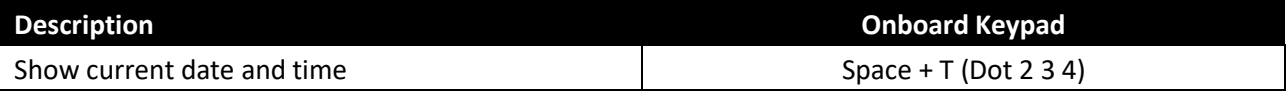

### **17 Language Profile Switching Commands**

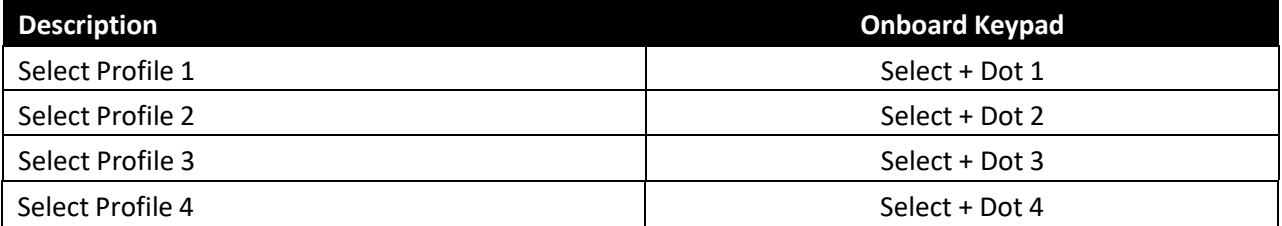

#### **18 Key Lock/Unlock**

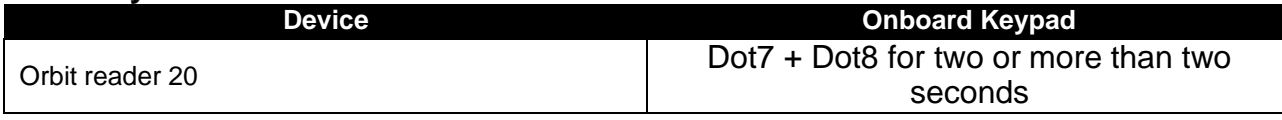

### **19 Firmware Upgrade**

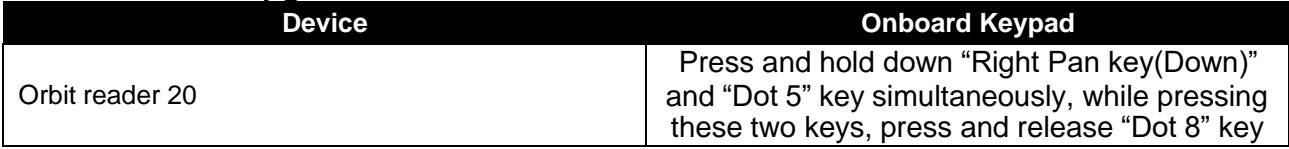

### **20 System Reset**

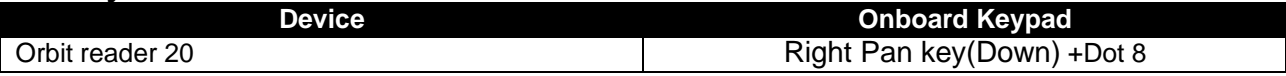

#### **21 System Soft Reset**

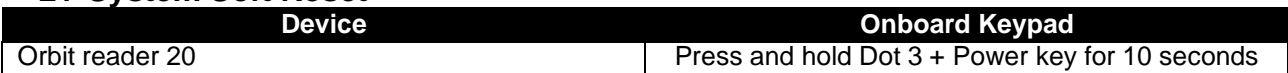

### **22 Sleep Mode Command in Local Mode**

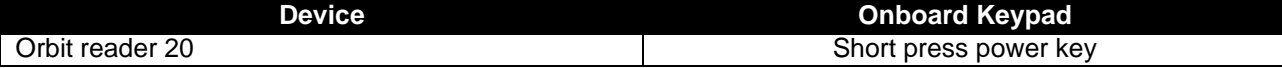